## 「かっちぇて」在宅医療地域資源マップ操作マニュアル〈導入編〉 ) キャック エ成 29 年 6 月現在

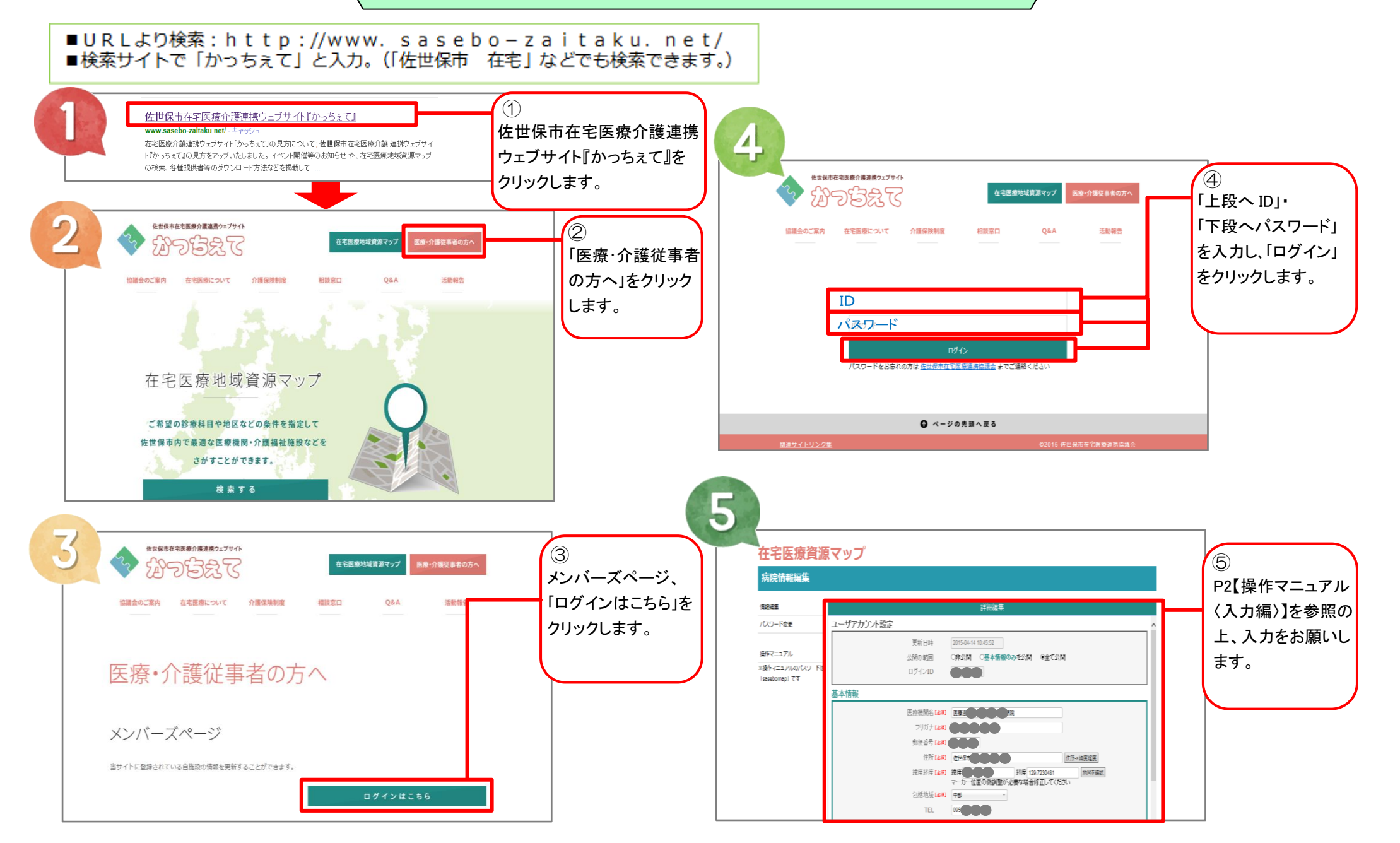

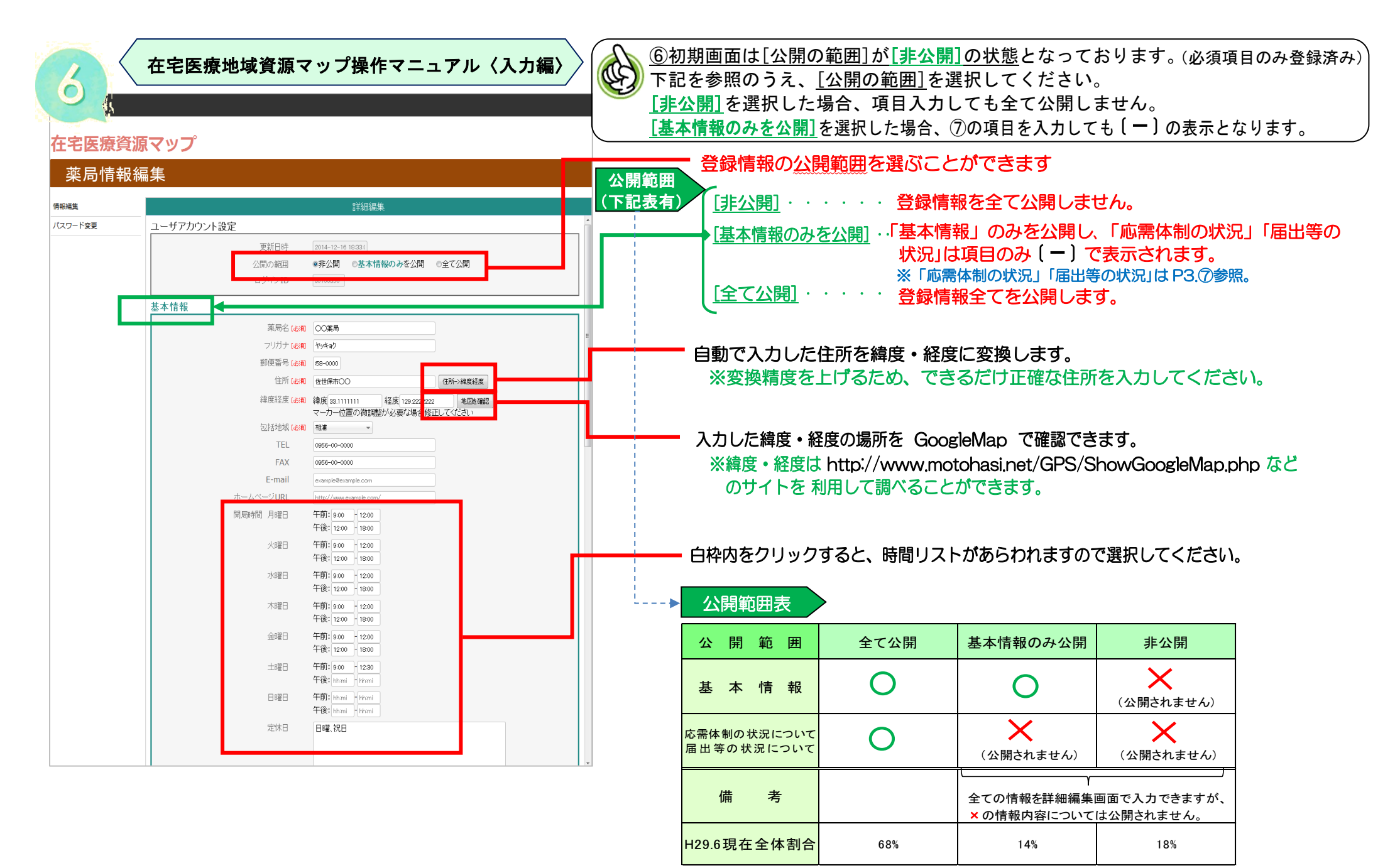

※差し支えなければ「全て公開」に設定していただきますようお願いいたします。

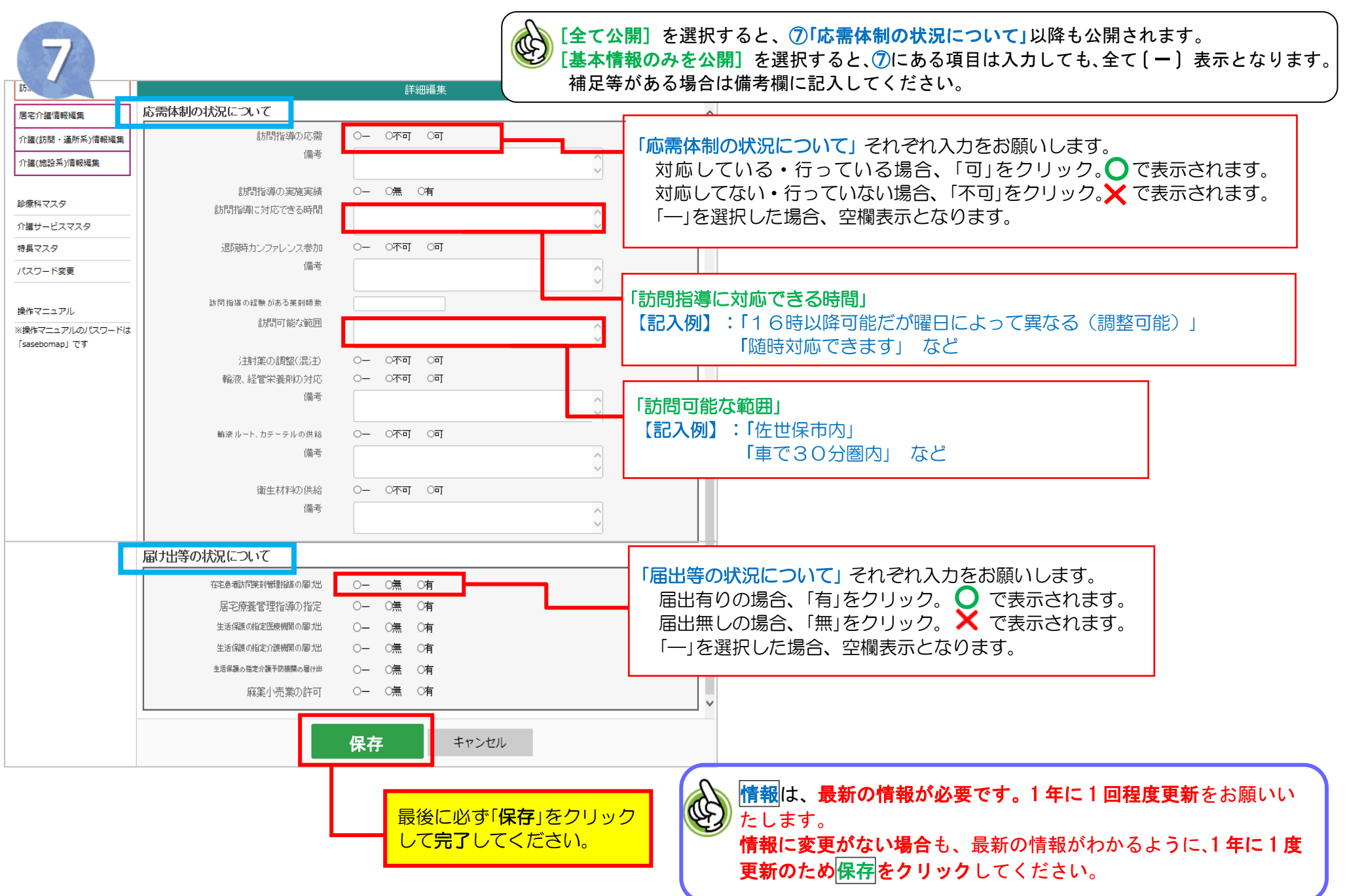